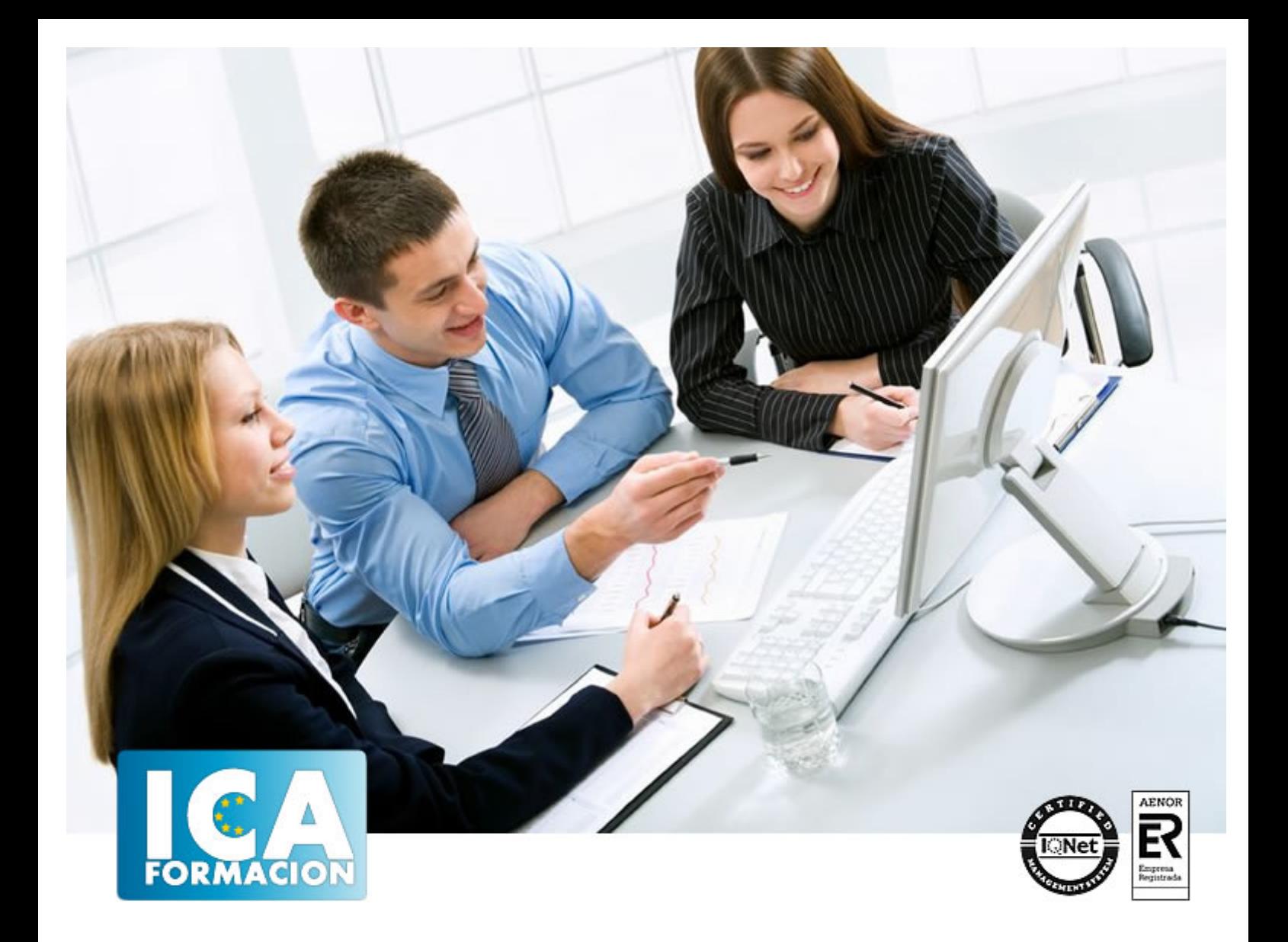

# **DISEÑO DE INTERFACES E INTERACCION CON LA APLICACIÓN**

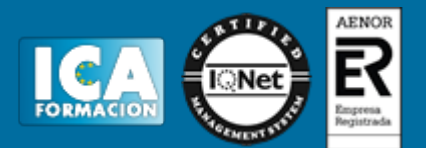

# **DISEÑO DE INTERFACES E INTERACCION CON LA APLICACIÓN**

**Duración:** 60 horas

**Precio:** consultar euros.

**Modalidad:** e-learning

#### **Objetivos:**

Descripción: Aprender el funcionamiento de las interfaces de usuario en Android, tipos, funciones y objetivos. Utilizar el complemento para las API de Google, que amplía el SDK de Android. Aportar acceso a las bibliotecas de Google con las que se añaden funciones de asignación potentes a tus aplicaciones de Android. Comprender cómo funcionan los diferentes sensores del teléfono y como se combinan con la programación e interacción entre aplicaciones. Fundamentación: Los dispositivos móviles (también conocidos como computadora de mano, palmtop o simplemente handheld) son aparatos de pequeño tamaño, con algunas capacidades de<br>procesamiento, con conexión permanente o intermitente a una red, con memoria procesamiento, con conexión permanente o intermitente a una red, con memoria limitada, diseñados específicamente para una función, pero que pueden llevar a cabo otras funciones más generales. Aprender el funcionamiento de Eclipse como IDE para desarrollar aplicaciones en Java destinadas a dispositivos móviles Android. Utilizar el complemento para las API de Google, que amplía el SDK de Android para proporcionar a las aplicaciones acceso a las bibliotecas de Google con las que puedes añadir de forma rápida funciones de asignación potentes a tus aplicaciones de Android. Comprender el funcionamiento de los diferentes sensores del teléfono y su interacción con las aplicaciones y eventos programables.

# **Metodología:**

El Curso será desarrollado con una metodología a Distancia/on line. El sistema de enseñanza a distancia está organizado de tal forma que el alumno pueda compatibilizar el estudio con sus ocupaciones laborales o profesionales, también se realiza en esta modalidad para permitir el acceso al curso a aquellos alumnos que viven en zonas rurales lejos de los lugares habituales donde suelen realizarse los cursos y que tienen interés en continuar formándose. En este sistema de enseñanza el alumno tiene que seguir un aprendizaje sistemático y un ritmo de estudio, adaptado a sus circunstancias personales de tiempo

El alumno dispondrá de un extenso material sobre los aspectos teóricos del Curso que deberá estudiar para la realización de pruebas objetivas tipo test. Para el aprobado se exigirá un mínimo de 75% del total de las respuestas acertadas.

El Alumno tendrá siempre que quiera a su disposición la atención de los profesionales tutores del curso. Así como consultas telefónicas y a través de la plataforma de teleformación si el curso es on line. Entre el material entregado en este curso se adjunta un documento llamado Guía del Alumno dónde aparece un horario de tutorías telefónicas y una dirección de e-mail dónde podrá enviar sus consultas, dudas y ejercicios El alumno cuenta con un período máximo de tiempo para la finalización del curso, que dependerá del tipo de curso elegido y de las horas del mismo.

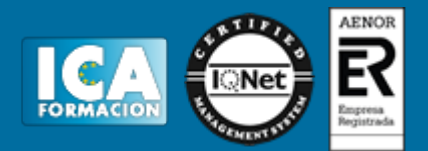

# **Profesorado:**

Nuestro Centro fundado en 1996 dispone de 1000 m2 dedicados a formación y de 7 campus virtuales.

Tenemos una extensa plantilla de profesores especializados en las diferentes áreas formativas con amplia experiencia docentes: Médicos, Diplomados/as en enfermería, Licenciados/as en psicología, Licencidos/as en odontología, Licenciados/as en Veterinaria, Especialistas en Administración de empresas, Economistas, Ingenieros en informática, Educadodores/as sociales etc…

El alumno podrá contactar con los profesores y formular todo tipo de dudas y consultas de las siguientes formas:

-Por el aula virtual, si su curso es on line -Por e-mail -Por teléfono

#### **Medios y materiales docentes**

-Temario desarrollado.

-Pruebas objetivas de autoevaluación y evaluación.

-Consultas y Tutorías personalizadas a través de teléfono, correo, fax, Internet y de la Plataforma propia de Teleformación de la que dispone el Centro.

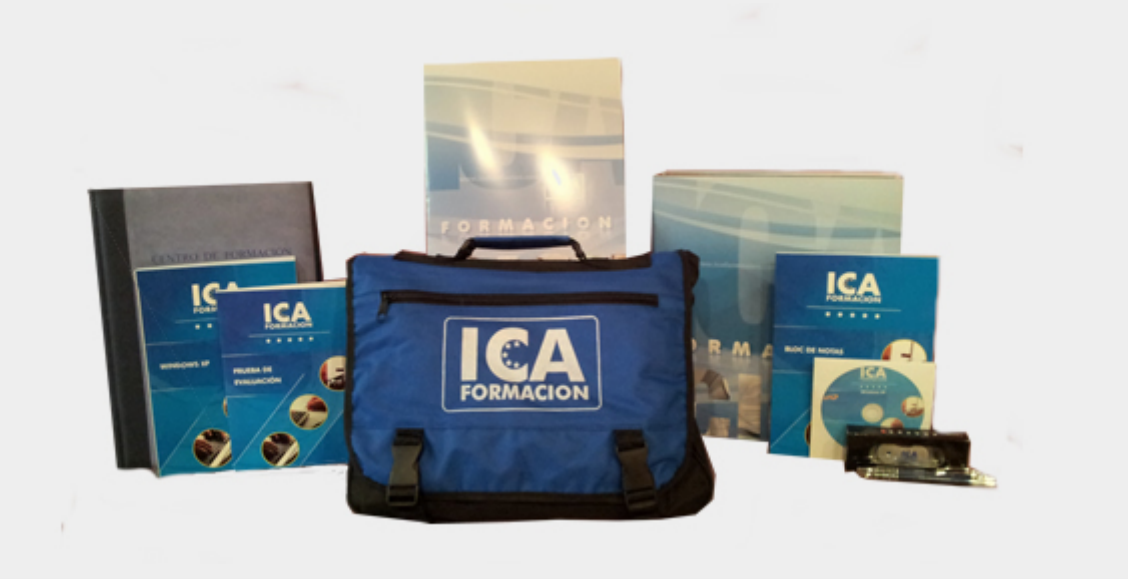

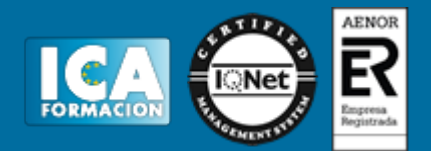

# **Bolsa de empleo:**

El alumno en desemple puede incluir su currículum en nuestra bolsa de empleo y prácticas. Le pondremos en contacto con nuestras empresas colaboradoras en todo el territorio nacional

### **Comunidad:**

Participa de nuestra comunidad y disfruta de muchas ventajas: descuentos, becas, promociones,etc....

#### **Formas de pago:**

- -Mediante transferencia
- -Por cargo bancario
- -Mediante tarjeta
- -Por Pay pal

-Consulta nuestras facilidades de pago y la posibilidad de fraccionar tus pagos sin intereses

### **Titulación:**

Una vez finalizado el curso, el alumno recibirá por correo o mensajería la titulación que acredita el haber superado con éxito todas las pruebas de conocimientos propuestas en el mismo.

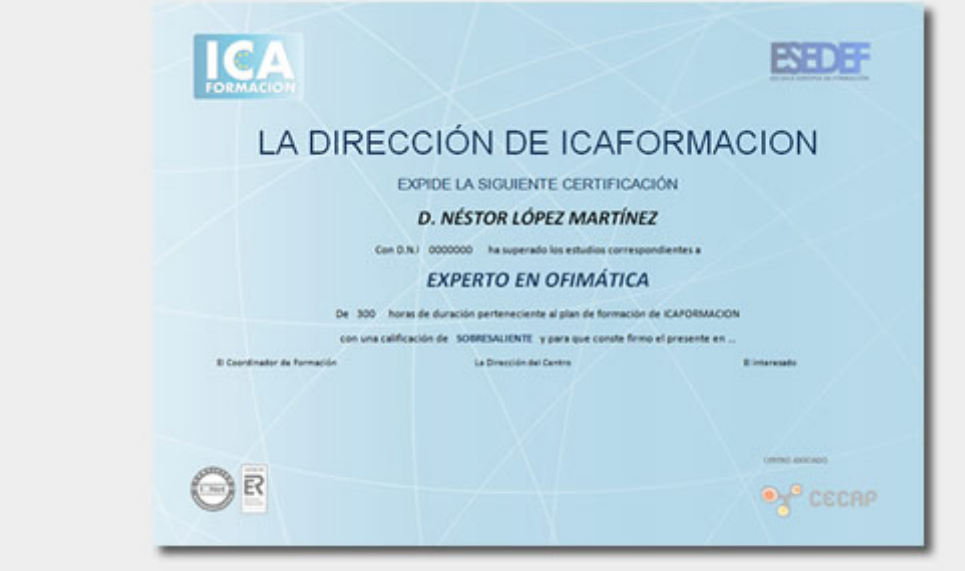

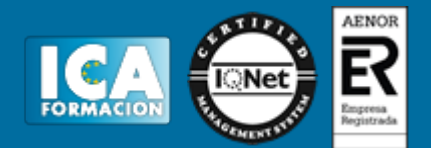

# **Programa del curso:**

Tema 1. Interfaces de usuario en Android.

- 1. Interfaces de usuario.
- 2. Tipos de interfaces de usuario.
- 3. Funciones y objetivos.
- 4. Características humanas del diseño de interfaz y principios.
- 5. Pasos para diseñar.
- 6. Diseño centrado en las tareas, técnicas y pasos avanazados.
- 7. Usabilidad, experiencia de usuario y validación.
- 8. Diseño de la interfaz de usuario y componentes.
- 9. Diseños.

Tema 2. Principales componentes para la interfaz de usuario.

- 1. Controles de entrada.
- 2. Adición de la barra de aplicación.
- 3. Cuadros de diálogos.
- 4. Notificaciones de estado.
- Tema 3. Listas en Android.
	- 1. Listas.
		- 2. Crear listas y tarjetas.

#### Tema 4. Menús en Android.

- 1. Menús.
- 2. Definición de un menú en XML.

#### Tema 5. Fragmentos en Android.

- 1. Fragmentos.
- 2. Filosofía de diseño.
- 3. Crear un fragmento.
- 4. Realización de transacciones de fragmentos.
- 5. Comunicación con la actividad.
- 6. Manipulación del ciclo de vida del fragmento.